#### **TUGAS AKHIR**

## **STUDI OPTIMASI WAKTU DAN BIAYA DENGAN METODE** *TIME COST TRADE OFF* **PADA PEMASANGAN PIPA PDAM DIY**

**(Studi Kasus : Proyek Pemasangan jaringan distribusi PDAM regional Karatamantul di Daerah Istimewa Yogyakarta)** Diajukan Guna Memenuhi Persyaratan Untuk Mencapai

Jenjang Strata-1 (S1), Jurusan Teknik Sipil,

Fakultas Teknik, Universitas Muhammadiyah Yogyakarta

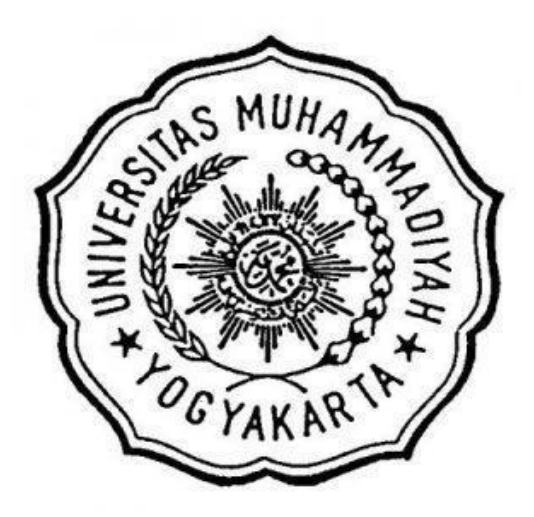

**Disusun oleh :**

**RENALDI 20130110240**

# **JURUSAN TEKNIK SIPIL FAKULTAS TEKNIK UNIVERSITAS MUHAMMADIYAH YOGYAKARTA**

**2017**

#### **DAFTAR ISI**

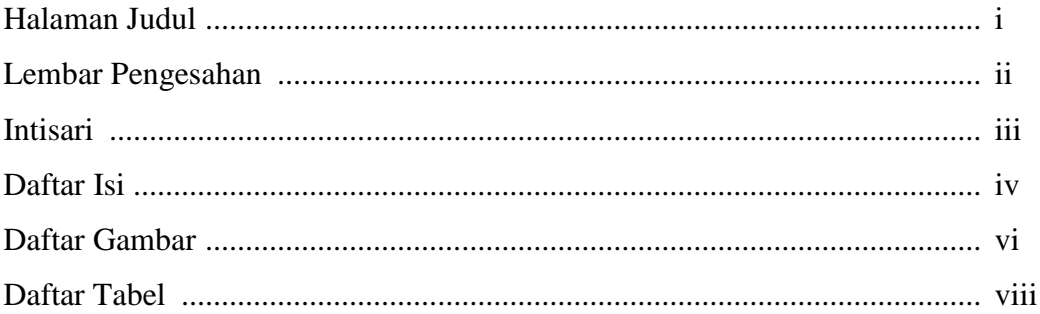

#### **BAB I PENDAHULUAN**

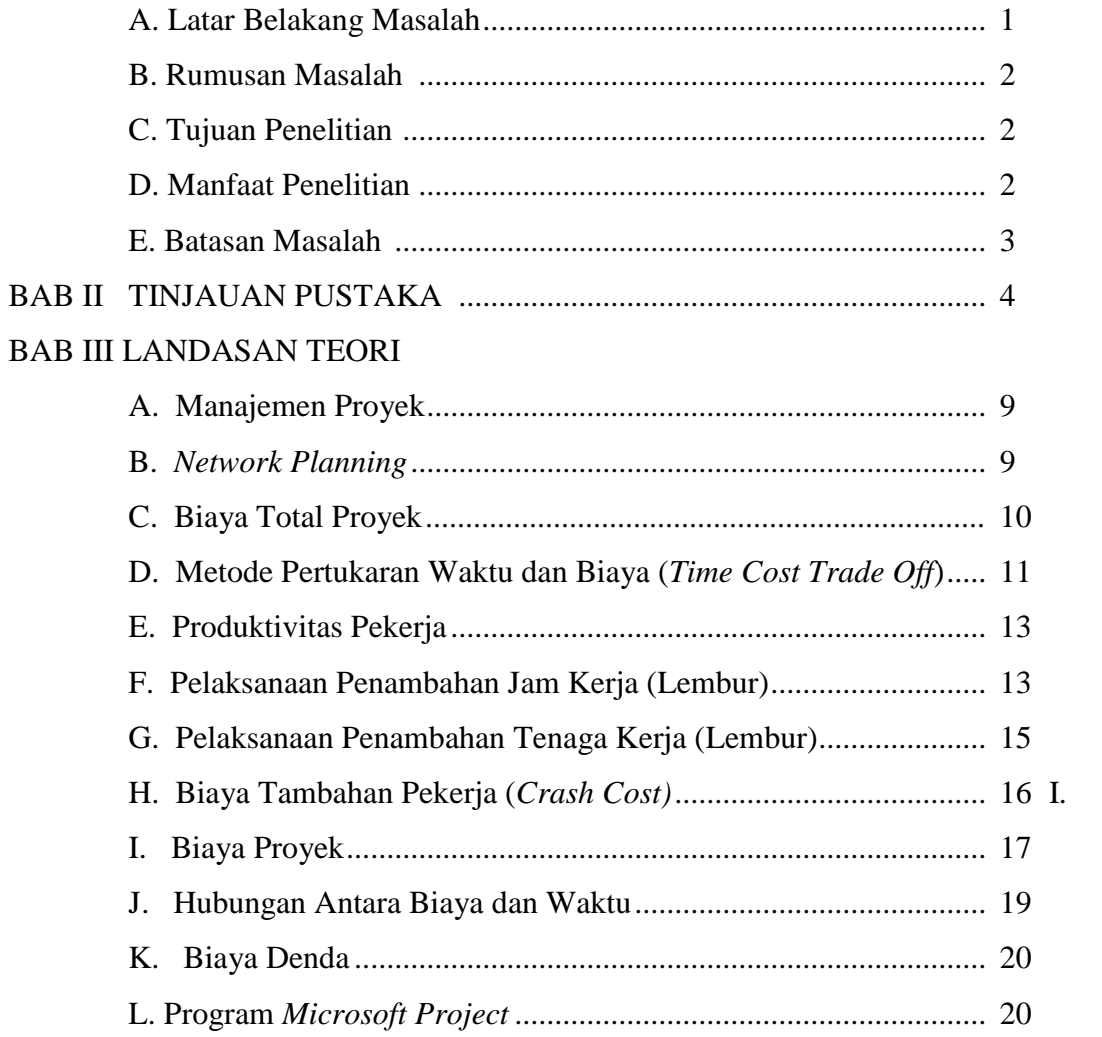

#### BAB IV METODE PENELITIAN

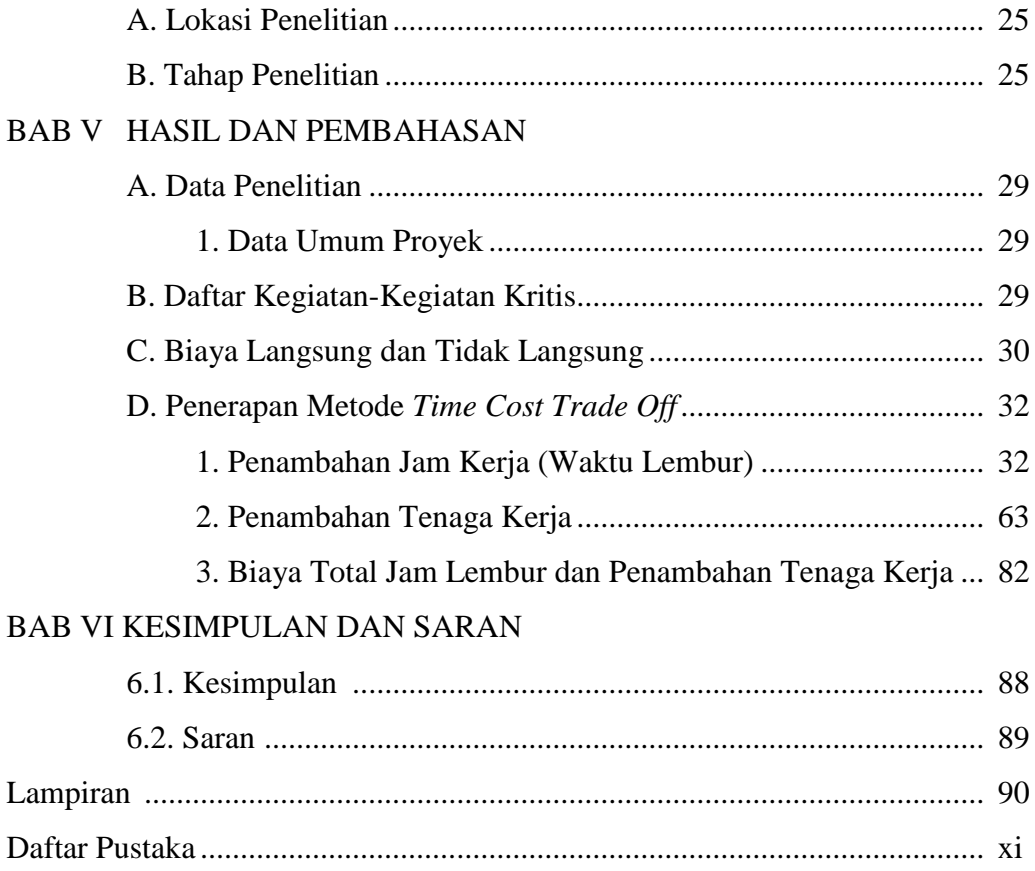

### **DAFTAR GAMBAR**

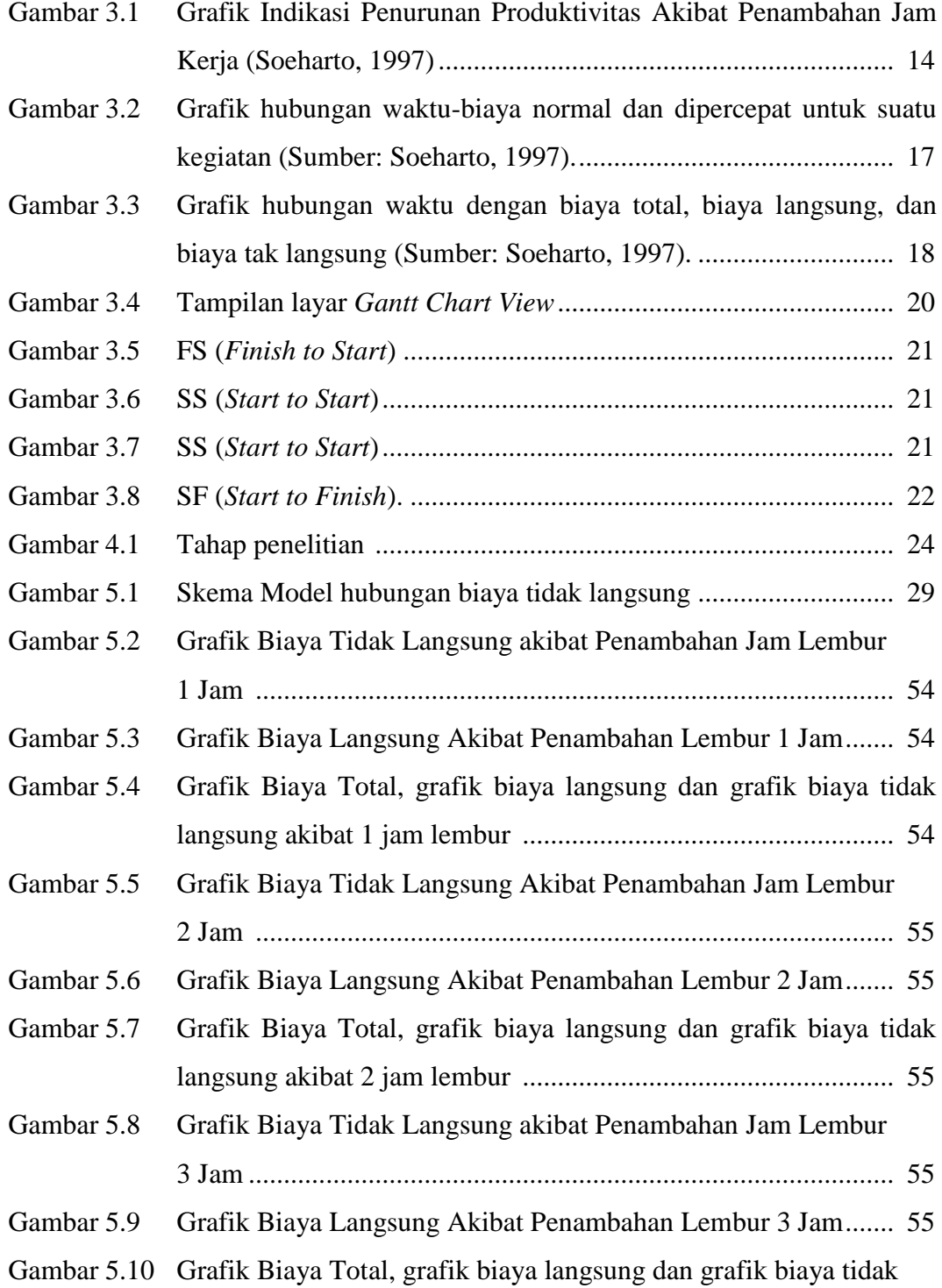

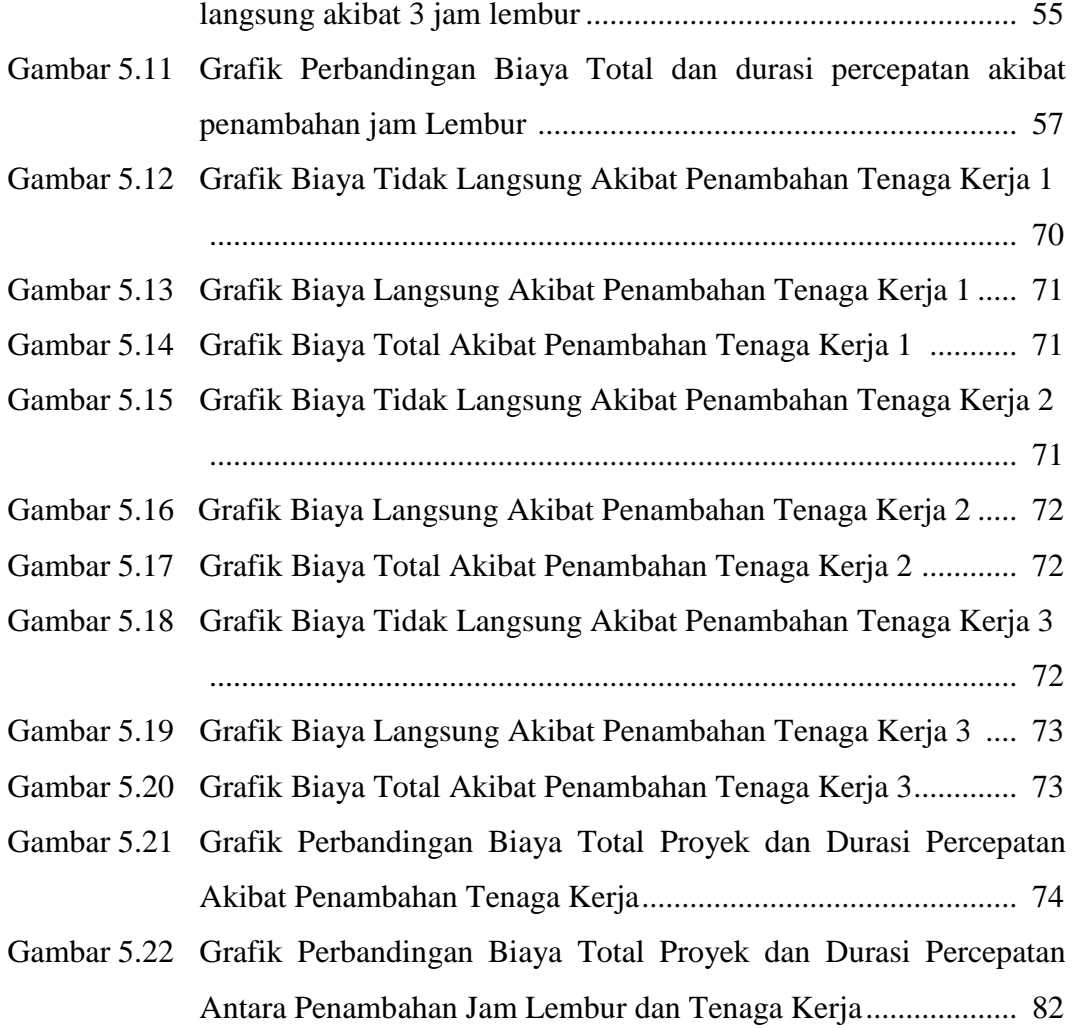

#### **DAFTAR TABEL**

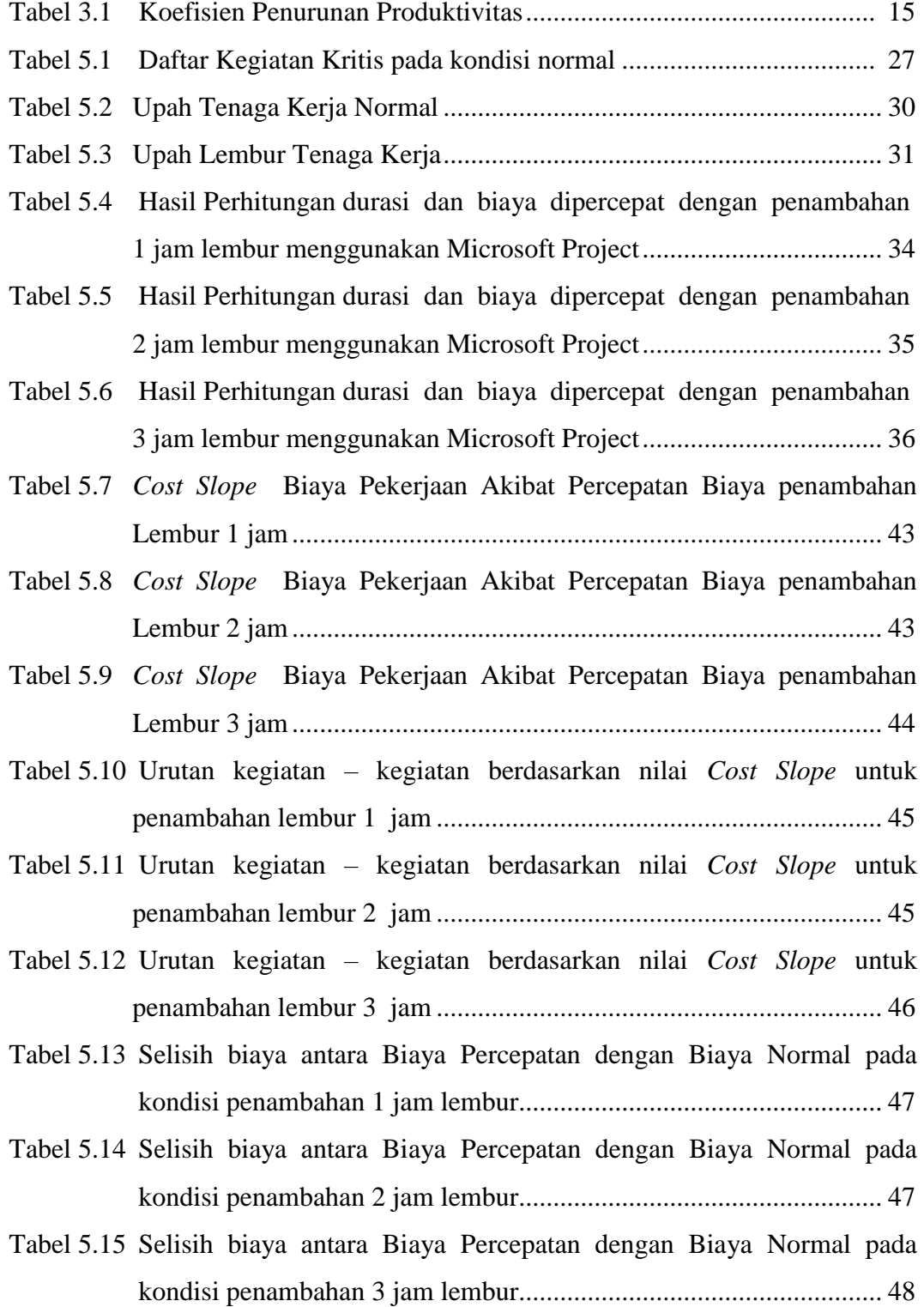

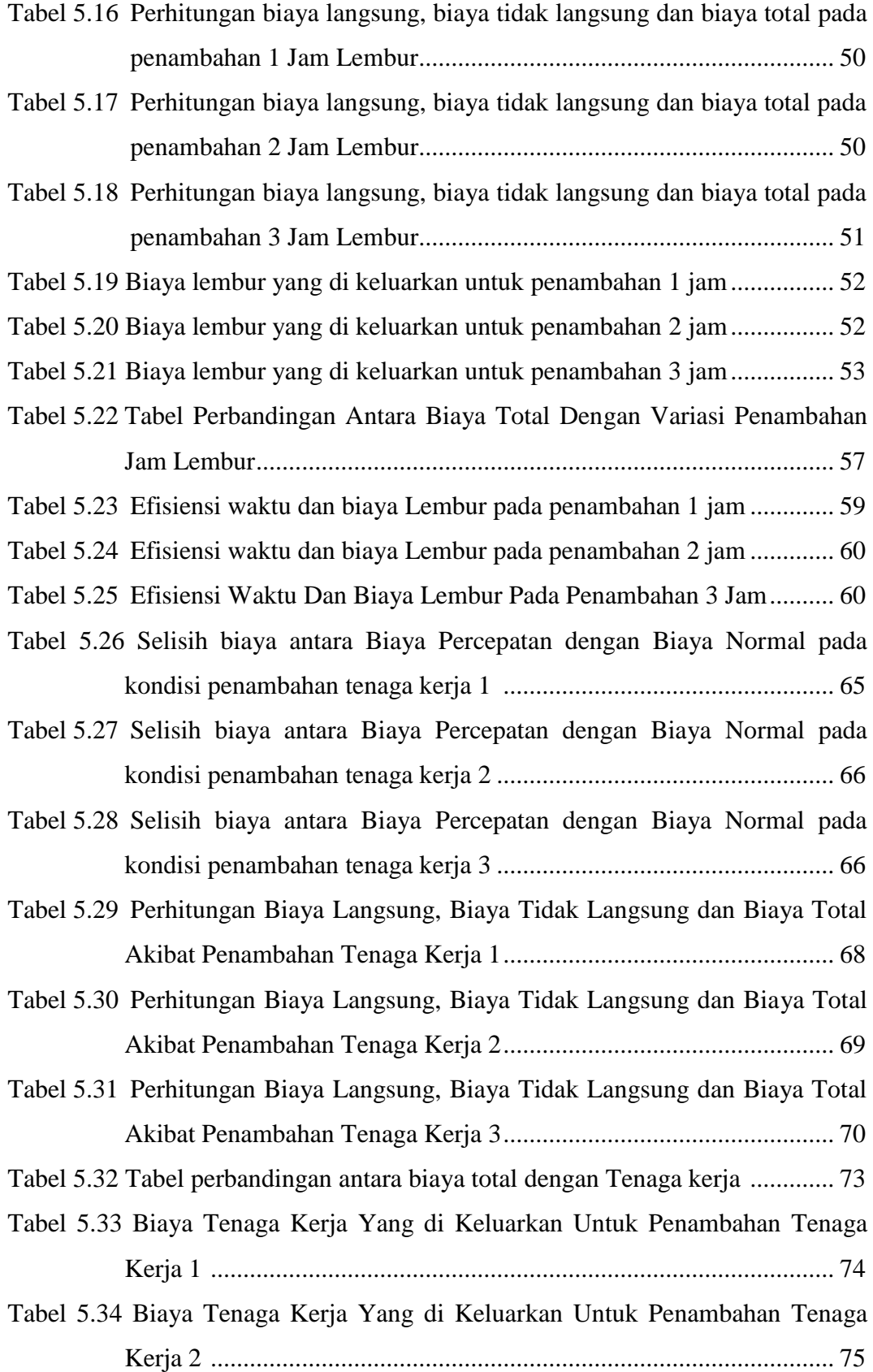

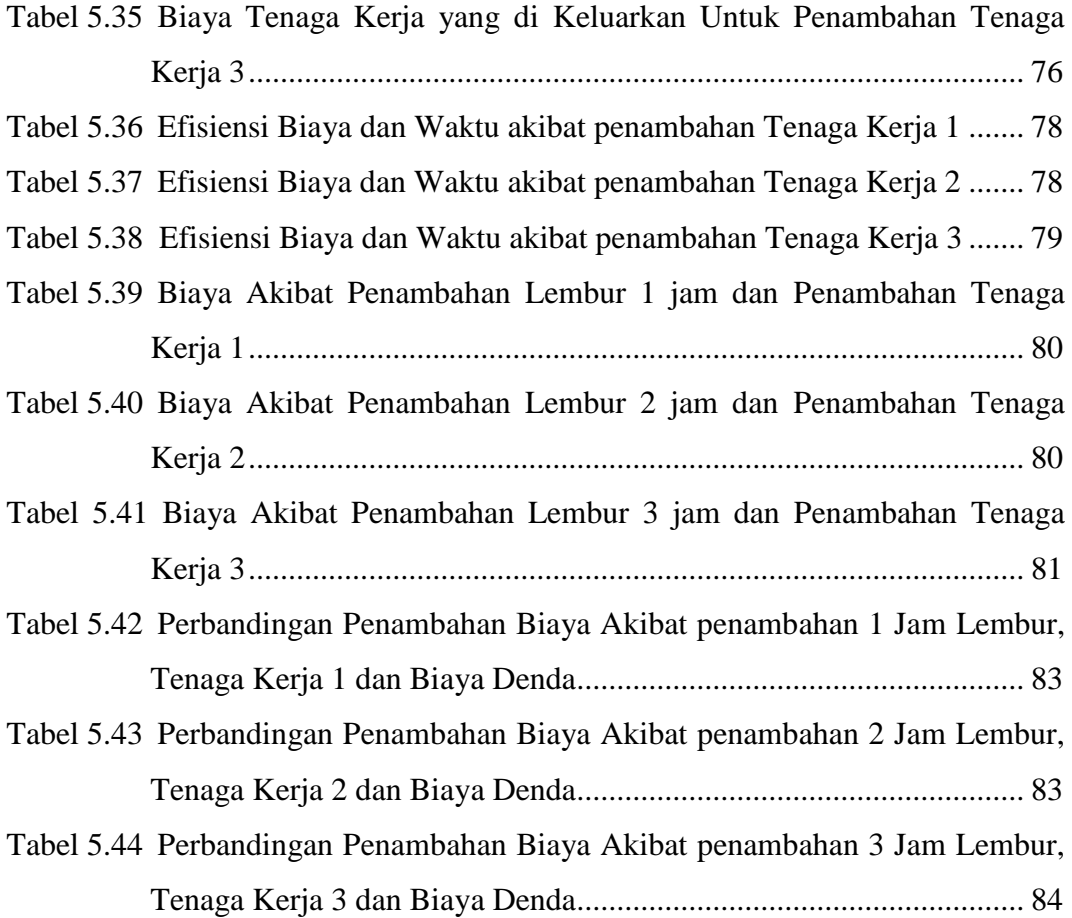